Übungsaufgabe: Lösen Sie die Bilanz in Bestandskonten (Aktiv u. Passiv) auf und übertragen Sie die Anfangsbestände aus der Bilanz in die Bestandskonten. Verbuchen Sie die Aufgeführten Geschäftsfälle in den Bestandskonten schließen Sie die Bestandskonten ab und erstellen Sie die Abschlussbilanz. Nennen Sie zu jeden Geschäftsvorfall den Buchungssatz (Soll an

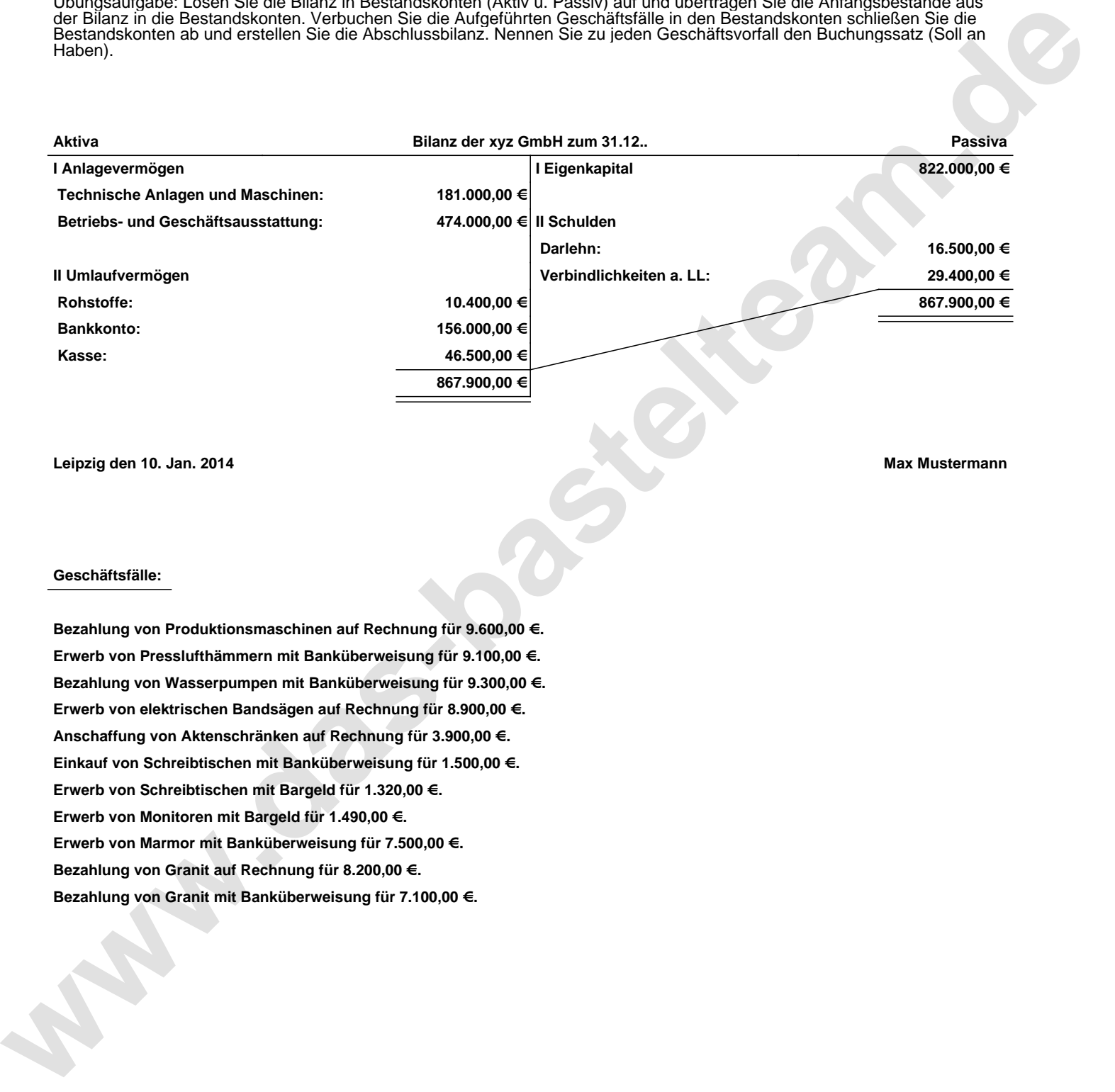

**Leipzig den 10. Jan. 2014 Max Mustermann**

## **Geschäftsfälle:**

**Bezahlung von Produktionsmaschinen auf Rechnung für 9.600,00 €. Erwerb von Presslufthämmern mit Banküberweisung für 9.100,00 €. Bezahlung von Wasserpumpen mit Banküberweisung für 9.300,00 €. Erwerb von elektrischen Bandsägen auf Rechnung für 8.900,00 €. Anschaffung von Aktenschränken auf Rechnung für 3.900,00 €. Einkauf von Schreibtischen mit Banküberweisung für 1.500,00 €. Erwerb von Schreibtischen mit Bargeld für 1.320,00 €. Erwerb von Monitoren mit Bargeld für 1.490,00 €. Erwerb von Marmor mit Banküberweisung für 7.500,00 €. Bezahlung von Granit auf Rechnung für 8.200,00 €. Bezahlung von Granit mit Banküberweisung für 7.100,00 €.**

Übungsaufgabe: Lösen Sie die Bilanz in Bestandskonten (Aktiv u. Passiv) auf und übertragen Sie die Anfangsbestände aus der Bilanz in die Bestandskonten. Verbuchen Sie die Aufgeführten Geschäftsfälle in den Bestandskonten schließen Sie die Bestandskonten ab und erstellen Sie die Abschlussbilanz. Nennen Sie zu jeden Geschäftsvorfall den Buchungssatz (Soll an

## **Lösungen:**

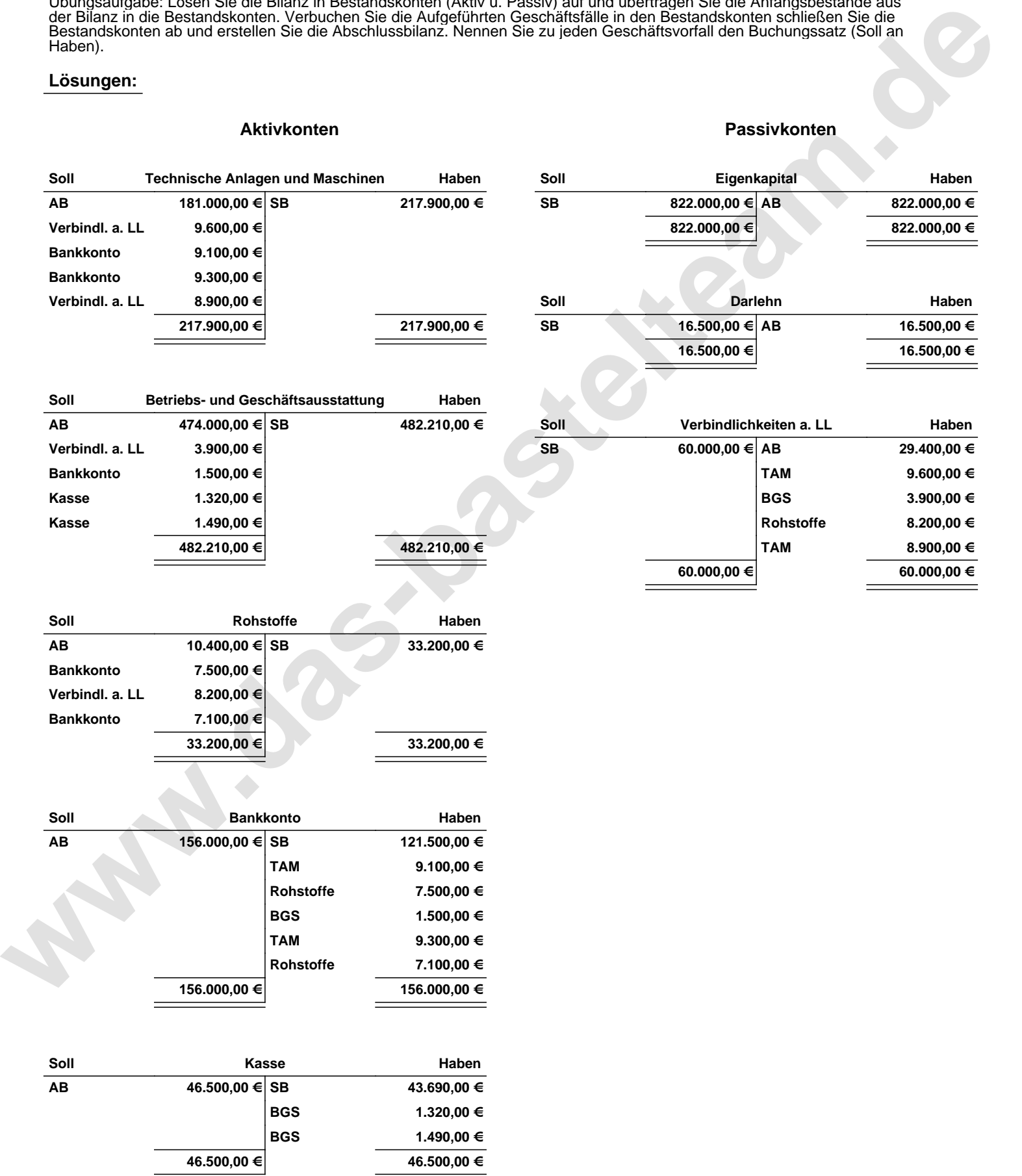

Übungsaufgabe: Lösen Sie die Bilanz in Bestandskonten (Aktiv u. Passiv) auf und übertragen Sie die Anfangsbestände aus der Bilanz in die Bestandskonten. Verbuchen Sie die Aufgeführten Geschäftsfälle in den Bestandskonten schließen Sie die Bestandskonten ab und erstellen Sie die Abschlussbilanz. Nennen Sie zu jeden Geschäftsvorfall den Buchungssatz (Soll an

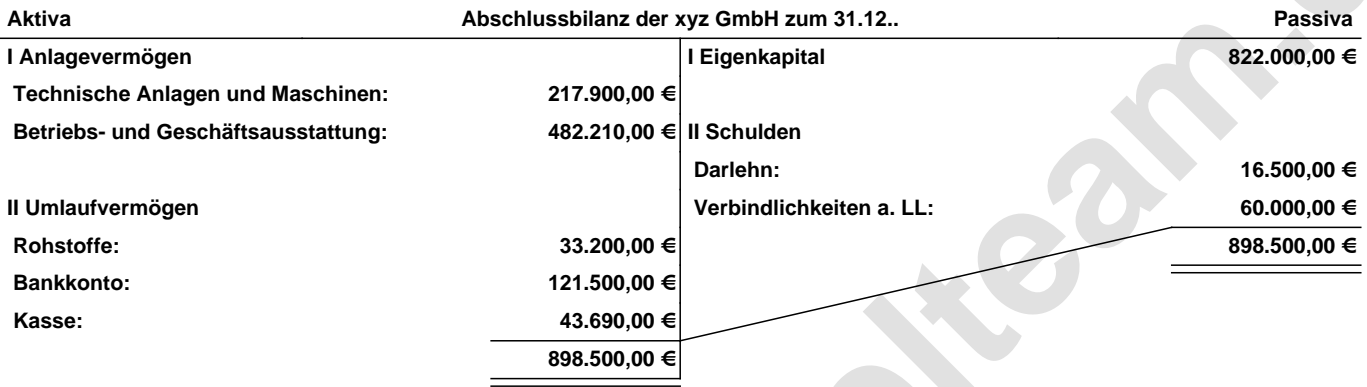

**Leipzig den 10. Jan. 2014 Max Mustermann**

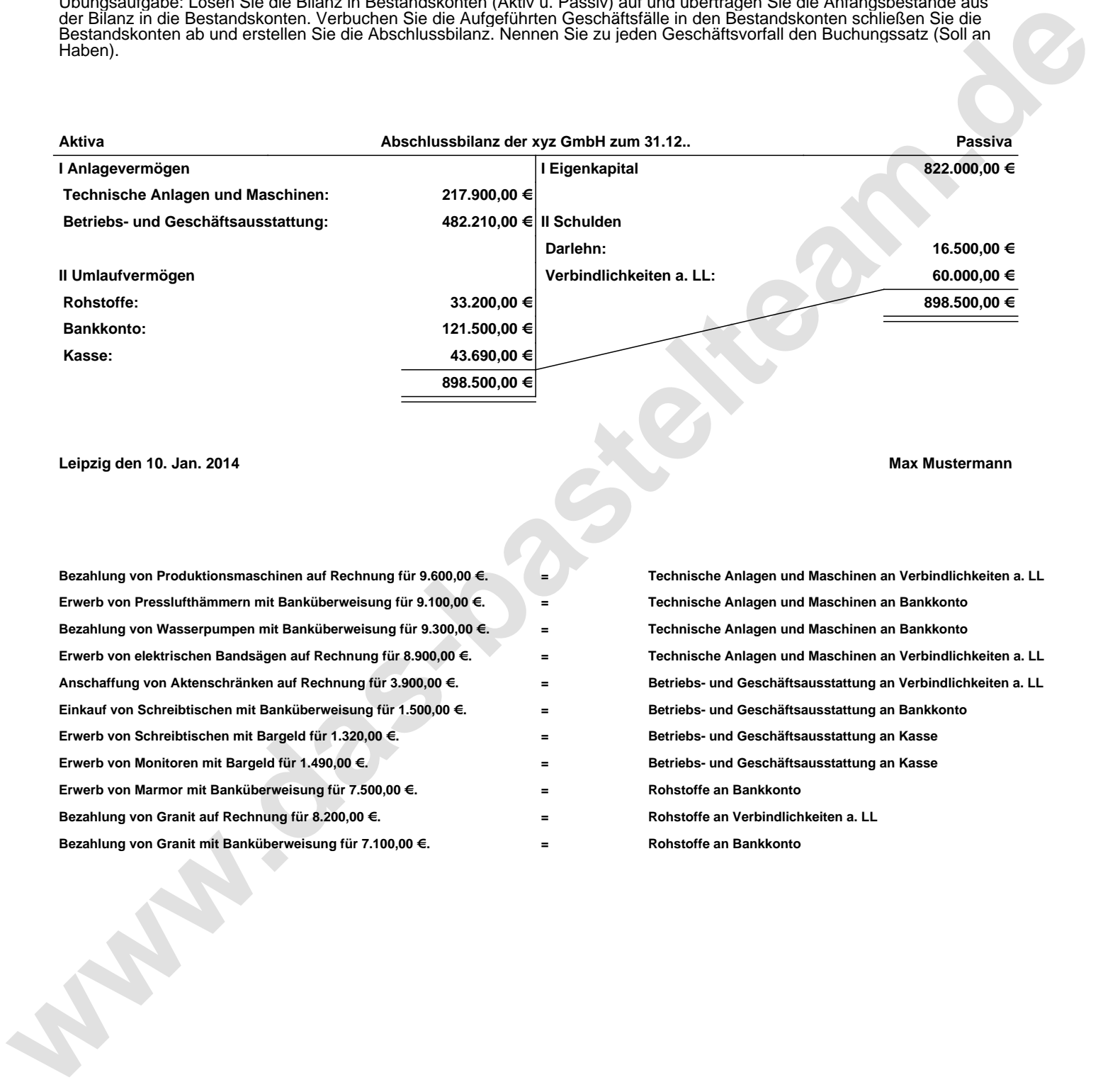